## MÖGLICHKEITEN ZUM DRUCKEN VON TEXTEN VERSCHIEDENER SCHRIFTART MIT H/LFE ELEKTROSTA T/SCHER PLOTTER

Unter den verschiedenen Wegen, ohne Umweg über einen Setzer direkt vom Computer eine Druckvorlage erstellen zu lassen (1), zeichnen sich die einzelnen durch ihre spezifischen Vorteile und Schwachen aus : Zweifellos das schnellste Verfahren ist der Einsatz von Druckketten o.a. in Schnelldruckern; durch den begrenzten Zeichenvorrat allerdings (maximal wohl 256) lassen sich nur wenige Alphabete kombinieren, bei Berücksichtigung von Gross- und Kleinschreibung maximal 2. Der Wechsel der Druckkette wahrend des Druckens der Texte verbietet sich von selbst, das Verfahren ist also - gerade auch unter Kostenerwagungen - nur ratsam, wo grosse Mengen gleichartiger Texte gedruckt werden sollen.

1.

Wesentlich geringer ist der technische Aufwand für unmittelbar (z.B. IBM 1130 mit Ausgabeschreibmaschine) oder mittelbar (z.B. durch Lochstreifen oder Mag~ netband) vom Computer angesteuerte Kugelkopf - Schreibmaschinen. Auch ist der Zeichenvorrat. prinzipiell nicht begrenzt : Da der Text ohnehin vom Computer aufbereitet wird, ist auch der Druck von rechts nach links laufender

-65-

Schriften (wie z.B. Hebraisch) unproblematisch. Der Nachteil ist neben der im Vergleich sehr geringen Geschwindigkeit der Aufwand beim Bedienen der Maschine : Entweder muss der Kugelkopf haufig ausgewechselt oder das Papier neu eingespannt werden; eine grôssere Zahl verschiedener Schrifttypen in einem Text stôsst somit an ihre Grenzen.

Gerade hier liegt der Vorteil der Druckverfahren, die sich eines Plotters bedienen : Es ist das Wesen eines Plotters, graphische Symbole jeder Art ohne besondera Hardware - Zusatzeinrichtungen zeichnen zu kônnen. Die Definition der einzelnen Zeichen ist Sache der Software, also letzten Endes des einzelnen Benutzers. Diese Flexibilitat hat gleichzeitig einen erhôhten Aufwand im Software-Bereich zur Folge : Die Errechnung einer grossen Zahl von Koordinaten für die Linienführung erfordert naturgemass sehr viel mehr Rechenzeit ais die Adressierung einer bestimmten Druckposition auf einem Kugelkopf o.a., entsprechend steigt der Aufwand in der Programmierung.

lm Bereich der Piotter - Druckverfahren ist grundsatzlich zwischen den elektrostatischen Verfahren und den herkômmlichen Plottern zu unterscheiden : Da letztere nur Linien zu zeichnen vermôgen, eignen sie sich, allein schon der langsamen Verarbeitung wegen, nicht zur Erstellung von Druckvorlagen (2).

Anders das elektrostatische Verfahren (3), um das es im folgenden gehen soli Eine Papierbahn wird über eine Leiste mit einer grôsseren Anzahl ( 1408) elektrischer Kontakte geführt, die jeweils einzelne Punkte der Papierbahn mit elektrischer Ladung versehen (oder nicht). Das Papier wird anschliessend durch eine Toner - Flüssigkeit geführt, in der die geladenen Stellan Farbpartikel anlagern. Auf diese Weise entsteht ein Raster, dessen einzelne Punkte bei der ohnehin notwendigen photomechanischen [Jbertragung auf eine Offset - Folie (z.B. durch

-66-

Verkleinern) zum Verschwimmen gebracht werden können.

Die Ansteuerung der einzelnen Punkte des Rasters geschieht durch die Druckroutinen der Software, ist also prinzipiell für jeden Schrifttyp möglich. Die hohe Verarbeitungsgeschwindigkeit der Hardware ist ein weiterer Vorzug dieses Verfahrens. Der Nachteil liegt in der Schwierigkeit, einerseits einen moglichst starken Kontrast zwischen gesetzten Punkten und Papier zu erreichen, andererseits aber Verschmutzungen durch Farbpartikel zu vermeiden. Diese Schwierigkeit erfordert in der Praxis Kompromisse : Man wird gelegentlich nicht umhinkommen, Flecken abzudecken, und sollte sich mit mittleren Grautonen zufrieden geben, die. im allgemeinen für die photomechanischen Anschlussverfahren ausreichen. Es ist sehr wichtig, dass der Druck kontinuierlich geschieht, so dass an keiner Stelle des zu druckenden Textes (man braucht deswegen auch genügend Vorspann) die Papierbahn langer in die Tonerflüssigkeit getaucht wird. Für die Gleichmassigkeit des Rasters ist eine kontinuierliche Geschwindigkeit ebenfalls unerlasslich. Hier ware es optimal, wenn der Piotter von einem Rechner gesteuert würde, der nur diese Aufgabe wahrnimmt; die Unregelmassigkeit im Datenfluss zum Piotter, die bei einer - zumal stark beanspruchten - Multiprogramming - Anlage (4) wohl unvermeidlich sind, haben erfahrungsgemass keine unertraglichen Auswirkungen auf das Druckbild. Es hat sich ais zweckmassig erwiesen (und ist bei seitenweisem Druckverfahren auch leicht praktikabel), von Zeit zu Zeit einen Streifen auf ganzer Papierbreite zu drucken, da sich sonst gerade beim Kolumnen - Drucken zwischen den Kolumnen Schmutzfelder bilden.

Zum Abschluss der Hardware - orientierten Betrachtungen sei darauf hingewiesen, dass die benutzte Anlage den Plotoutput erst vollständig auf Massenspeicher ais Plotfile ablegt, ehe daraus der eigentliche Druck erstellt wird. Die beschriebenen Routinen haben es also immer nur mit diesen Plotfiles zu tun und nur mittelbar über sie mit der Hardware.

-67-

Die Programme (5), die aus dem Eingabetext das Plotfile aufbauen, haben zwei deutlich von einander abgegrenzte Aufgaben :

- 1. Entschlüsselung des Eingabecodes unter verschiedensten Modi (der Eingabe "A" können in verschiedenen Schrift - Modi mehrere Zeichen entsprechen, z.B. A, Alpha, Aleph, und auch da sind haufig noch Gross- und Kleinbuchstaben möglich sowie verschiedene Typengrössen), Aufbereitung des Zeilenbruches, Seitenmontage usw.
- 2. Aufbau des eigentlichen Plotfiles, Zeile um Zeile, Punkt für Punkt.

Zunachst sei letztere, die eigentliche Druckroutine, besprochen. Es hat sich ais zweckmassig erwiesen, die einzelnen Zeichen in einem Raster von 36 x 36 Punkten darzustellen, also jedes Symbol in einer Matrix von 36 x 36 Bits zu definieren (6), und das bedeutet bei einer 36 - Bit - Wort - Maschine wie der UNIVAC 1108 einen Vektor von 36 Worten. Bei einem Zeichenvorrast von 500 Zeichen, wie er dem beschriebenen Programm zugrunde liegt, sind somit bereits 18 k Kernspeicher belegt.

Wenn im folgenden von Druckzeilen die Rede ist, ist nicht mehr die Kette von 1408 Punkten gemeint, sondern ein System von 36 solcher Ketten; eine Druckzeile in diesem Sinne entspricht dann also dem aus anderen Verfahren gewohnten Sprachgebrauch. Um nun diese Druckzeile aufbauen zu können, benötigt die Druckroutine als Eingabe einen Vektor von Matrix - Adressen, der von der Aufbereitungsroutine aufgebaut wird. Das Programm füllt dann

·68·

Il.

Punkt für Punkt die Druckzeile mit den Punktmustern, die unter der jeweiligen Adresse dem Zeichenvorrat entnommen werden; die einzelnen Zeichen enthalten gleichzeitig lnformationen über die Stelle, an der das nachste Zeichen beginnen soll; ist diese Angabe O, wird das Zeichen durch das nächste in Form der logischen oder - Verknüpfung überschrieben. Auf diese Weise konnen Akzente usw. geschrieben werden - die Überlagerung kann 'beliebig oft geschehen - wenn nur diese "breitelosen" Zeichen dem eigentlichen Buchstaben vorangehen. Somit erhält jedes Schriftbild den ihm gemässen Zeichenabstand.

Neben den Adressen erhalt die Druckroutine Zusatz - lnformationen

- 1. Der Zeilenabstand kann dynamisch geregelt werden;
- 2. Der rechte und linke Rand kann am Anfang des Programmes und wahrend der Eingabeverarbeitung festgesetzt werden;
- 3. Tabulator lnformationen : Soli ein bestimmter Text, rechts- oder links· bündig, an eine bestimmte Druckposition gerückt werden ?
- 4. lnformationen zum Randausgleich : Um wieviel unterscheidet sich der effektive Rand der Zeile vom ldealrand, um wieviel muss er durch Verlangern oder Verkürzen der Blanks korrigiert werden, oder ist kein Randausgleich vorzunehmen, weil entweder der Benutzer es nicht wünscht oder aber die Art des Textes es verbietet (Absatz, Kolumnen, Versmodus).

Weitere Einzelheiten über die Druckroutine sind nur für den interessant, der mit ihr arbeiten will (7), sie können hier unterbleiben. Lediglich eine Klarstellung sollte gegeben werden : Der Einfachkeit halber wurde oben von Punkt für - Punkt - Übertragung gesprochen. Diese hat sich, zumal in Verschiebeoperationen innerhalb der halbfertigen Druckzeile, ais ausgesprochen Rechenzeitintensiv erwiesen; dieses Verfahren wurde daher abgelôst durch eine geringe

Zahl von Teilwortoperationen, die das Programm nach einer genauen Fallunterscheidung hinsichtlich Wortende usw. vornimmt. Die Ersparnis war beträchtlich : Die Rechenzeit sank, zumal in rechtsbündig zu druckenden Zeilen, auf einen Bruchteil.

Das Hauptprogramm, das alle weiteren Arbeiten, auch die Druckroutine, steuert, hat ais Hauptaufgabe die Analyse der verschiedenen Kategorien von Eingabedaten :

- 1. Optionen (8) definieren in der Regel für den gesamten Programmlauf geltende Modi : Der Benutzer kann damit den Umfang der Dokumentation über den Ablauf des Programms bestimmen (nur zusammenfassende Information + Notierung der Eingabefehler; Bestatigung aller Eingabedaten; Liste der bearbeiteten Matrixnummern; Tabulatorsprünge; für jede Zeile verbrauchte Zeit usw) und wo diese Liste gedruckt werden soll, welchen Namen das Plotfile haben soli, ob das ganze Programm im Versmodus laufen soli, ob und in welcher Weise er Paginierung wünscht, ob er bestimmte Standard-Parameter für diesen Lauf verändern möchte; was geschehen soll, wenn die für das Programm reservierte Zeit ihrem Ende zugeht usw.
- 2. Den Optionen entsprechen innerhalb der Eingabedaten Steueranweisungen, die aus einem \$-Zeichen mit folgendem Buchstaben bestehen. Diese Anweisungen schalten in der Regel bestimmte Modi ein oder aus, wie z.B. den Versmodus (jede Eingabezeile wird ais Ausgabezeile übernommen, Zeilenbruch und Randausgleich werden nicht vorgenommen), Prosamodus (die Eingabe wird ais Endlosvektor bearbeitet : Der Text kann über das Ende der einzelnen Eingabekarte hinausgehen, er kann auch beliebig viele Blanks am Kartenende lassen); Kolumnenmodus, Majuskelmodus, Änderungsmodus für Laufparameter usw.
- 3. Eine Sonderform der Modi stellen die verschiedenen Schrifttypen dar : Das Programm läuft mit 7 Typen zu jeweils 2 Reihen (Grossbuchstaben / Kleinbuchstaben).
- 4. Sondervereinbarungen : Beginne eine neue Zeile (Absatz ! ); beginne neue Seite; betrachte nächstes Eingabezeichen als Grossbuchstaben; an dieser Stelle kann beim Zeilenbruch das Wort getrennt werden.
- 5. Eigentliche Eingabedaten, denen auch in der Ausgabe ein Zeichen entspricht. Welches Zeichen, welche Matrixnummer einer Eingabe korrespondiert, ergibt sich aus dem jeweiligen Modus.
- 6. Tabulator Sprunganweisungen.

Am Anfang der Programm - Entwicklung stand der Versmodus, der allerdings für nicht - poetische Texte ein höchst unbefriedigendes Druckbild liefert. Die Entwicklung einer Routine, die den Zeilenbruch steuert, also des Prosamodus, stand vor allem vor folgenden Problemen :

Da das Programm allgemein für Texte der verschiedensten Schrifttypen und Sprachen geschrieben ist, konnte ein Verfahren zur automatischen Silbentrennung ausser acht bleiben : Das Programm bricht die Zeile lediglich nach vollen Wortern (signalisiert durch Blanks und Satzzeichen); da dies bei längeren Wörtern zu unerfreulichen Unregelmassigkeiten im Satzspiegel führen kann, kann der Benutzer durch ein Sonderzeichen (#) das Programm informieren, wo zusatzlich die Moglichkeit zum Zeilenbruch besteht. Diesem Silbentrenner entspricht natürlich kein Ausgabezeichen; ledigliéh, wenn mitten im Wort die Zeile gebrochen wird, setzt das Programm an das Zeilenende einen Bindestrich. Auch diese Re-

gelung führte gelegentlich zu unbefriedigenden Ergebnissen : Gelegentlich ist ein Zeilenbruch nicht erwünscht, z.B. bei Kommata in Zitaten; in diesem Fall kann durch eine zusatzliche Steueranweisung ein Zeichen ais nicht zeilenbeendigungsfahig deklariert werden (9).

Das Hauptproblem des Zeilenbruches resultiert daraus, dass von Anfang an auch hebraische und syrische Texte in beliebiger Kombination mit im Blick waren, also das Programm für verschiedene Richtungen des Schreibens konzipiert war. Folgende Gesichtspunkte prägten die Programmiarung :

- 1. Der Benutzer soli sich um den Zeilenbruch keine Sorgen machen müssen; die Eingabe soli in der Reihenfolge geschrieben werden, in der gelesen wird Findet sich beispielsweise in einem deutschen Text ein hebraisches Zitat, so ist der erste gelesene hebraische Laut der, der am weitesten rechts steht, und entsprechend folgt dieser hebraische Laut auch unmittelbar (10) dem letzten deutschen Eingabezeichen, unabhängig davon, wieviele Druckzeichen das hebraische Zitat in der Vorlage und spater im Druck einnimmt.
- 2. Der Grundtext ist ais von links nach rechts laufend zu erwarten, d.h. steht in einem längeren hebräischen Text ein kürzeres deutsches Zitat; so geht das Programm davon aus, dass var dem deutschen Textstück das hebraische Zitat endet und nach dem deutschen Text ein neues hebraisches Zitat beginnt. Die Zeile wird also links das Ende des ersten hebraischen Textes enthalten, dann in der Mitte den deutschen Text, rechts den Beginn des zweiten hebraischen Textes. Daran ist zu denken, wenn tatsachlich eininal ein deutsches Zitat in einem hebraischen Text vorkommen sollte : ln diesem Falle lasst sich nur mit Hilfe des Absatzes weiterkommen.

3. Das Programm schreibt automatisch hebraische 1 syrische Texte an den rechten Rand. Da im normalen Prosamodus der Randausgleich vorgenommen wird, hat das Konsequenzen lediglich in Fällen, wo der Randausgleich abgeschaltet ist, besonders also bei Absätzen : In einem ungemischten Text ist auch das noch unproblematisch. Soli allerdings mit dem Absatz ein Wechsel in der Schrifttype verbunden sein, ist auf die richtige Reihenfolge von Absatzzeichen und Schrifttypwechsel zu achten, damit nicht diè letzte Zeile des hebraischen Textes bereits am linken Rand beginnt und umgekehrt.

Vom Prosamodus her wird das Zeilenbruchverfahren auch auf Fiille angewandt für die es normalerweise nicht vorgesehen war :

- 1. Wird im Versmodus festgestellt, dass eine Druckzeile nicht ausreicht, eine Eingabezeile wiederzugeben, wird ebenfalls die Zeile gebrochen; es ergeht allerdings eine Fehlermeldung. Der umgekehrte Fall liegt vor, wenn eine Eingabekarte nicht reicht, alle lnformationen für eine Druckzeile bereitzustellen : Ein beliebiges Zeichen (also nicht Blank) in Spalte 80 zeigt, dass die nächste Karte Folgekarte für dieselbe Druckzeile ist.
- 2. Beim kolumnenweisen Drucken kann es passieren, dass der Platz vom Beginn der letzten Kolumne bis zum rechten Rand nicht ausreicht; in diesem Falle wird die Zeile gebrochen und die Fortsetzung wird in der selben Kolumne der nächsten Zeile gedruckt. Dieses Verfahren ist nur môglich bei der letzten Kolumne; ansonsten hat der Benutzer die Tabulator-Setzung in eigener Verantwortung : Bei falscher Setzung führen Tabulatoren dazu, dass verschiedene Texte einander überla-

gern; das kann natürlich auch beabsichtigt sein und durch "falsche" Tabu-

 $\bar{\beta}$ 

## latorsetzung erzielt werden.

Dem Zeilenbruch entspricht die Seitenmontage, die sich variabel gestalten lässt. Ais Normalfall (11) ist vorgesehen, dass die einzelnen Seiten fortlaufend numeriert werden und die ungeraden Seitenzahlen rechts oben, die geraden links oben gedruckt werden. Für rein hebräische Texte ist es auch möglich, das Verfahren umzukehren.

ln der vorliegenden Fassung ist das Programm flexibel für verschiedene Anforderungen; gelegentlich aber ( 12) bleibt dem Benutzer nicht erspart, mit der Schere die endgültige Druckvorlage zu montieren.

Göttingen Dirk MEYERHOFF

 $\Delta\phi$  and  $\Delta\phi$ 

## **ABBILDUNGEN**

 $\ddot{a}$ 

Im Folgenden soll an einigen Beispielen die Wirkungsweise des Statosdruckprogramms demonstriert werden.

Das Programm ist zur Zeit in der Lage, sowohl lateinische (d.h. in lateinischem Alphabet geschriebene) als auch griechische, syrische und hebraeische Texte auszudrucken und dabei einen druckfertigen Satzspiegel zu erstellen. Das soll zuerst am Beispiel des Hebraeischen gezeigt werden. Das Beispiel ist einem prosaischen Text entnommen, naemlich dem Anfang der Genesis; das Programm arbeitet also in seinem Normalmodus, dem Prosamodus, d.h., es generiert einen Zeilenbruch.

Das Alte Testament beginnt: השמים את הוא Das Alte Testament beginnt: הארץ: והארץ היתה תהו ובהו וחשך עלכני תהום ואת ורוח אקחים מרחבת עקיבני המים: ויאמר אקחים יחי אור ויחי־אור: וירא אקחים את־חאור כי־טוב ויבדק אקחים ביו האור ובין החשך: ויסוא אלחים לאור יום ולחשך סרא -5oweit ein hebraeischer Pro קילה ויחי־ערב ויחי־בסר יום אחד: satext. Der Zeilenbruch Kann auch unterbleiben im Versmodus, d.h. wenn in einem poetischen Text jeder Eingabekarte bzw.-zeile eine Ausgabezeile entsprechen soll. Extrait de la Revue (R.E.L.O.)

XII, 1 à 4, 1976. C.I.P.L. - Université de Liège - Tous droits réservés.

Auch das soll an einem hebraeischen Beispiel demonstriert werden: Deuterojesaja beginnt:

נחמו עמי יאמר אלהיכם: נחמו דברו על־לב ירושלם והראו אליה כי מכאה צבאה כי נרצה עונה כי כקחה מיד יהוה כבלים בכל־חטאתיה: קול קורא במדבר פנו דרך יהוה ישרו בערבה מסלה לאלחינו: כק־גיא ינשא וכק־חר וגבעה ישפלו והיה העמב למישור והרכסים לבמעה:

Mit einem Tabulator kann ein solcher Text natuerlich auch an jeder beliebigen anderen Stelle in der Zeile beginnen oder enden. In diesem Fall wird das mit dem Dauertabulator erreicht:

נחמו נחמו עמי יאמר אקהיכם: דברו על־לב ירושלם והראו אליה בי מכאה צבאה כי נרצה עונה כי לקחה מיד יהוה כפלים בכל־חטאתיה: קול חורא במדבר פנו דרך יהוה ישרו בערבה מסקה קאקהינו: כלריא ינשא וכל־הר וגבעה ישפלו רחיה הזערך לסישור והרכסים לבקעה:<br>Extrait de la Revue (R.E.L.O.) XII, 1 à 4, 1976. C.I.P.L. - Université de Liège - Tous droits réservés

Zeilenbruch wird natuerlich nicht nur in Alphabeten erzeugt, die von rechts nach links laufen wie das Hebraeische, sondern auch bei von links nach rechts laufenden und bei gemischten Texten. Ein Beispiel moege der Anfang des Johannes-Evangeliums sein:

εν αρχη ην ο λογος, και ο λογος ην προς τον θεον και θεος ην ο ίλογος, ουτος ην εν αργη προς τον θεον παντα όι αυτου εγενετο,και χωρις αυτου εγενετο ουδε εν ο γεγονενιαν αυτω ζωη ηνικαι η ζωη ην το φως των ανθρωπωνικαι το φως εν τη σκοτια φαινεί, και η σκοτια αυτο ου κατελαβεν. Durch ein einfaches Umschaftzeichen Kann der selbe Text nur in Majuskeln wiedergegeben werden: EN. APXH  $\sim N$ ΛΟΓΟΣ:ΚΑΙ Ο ΛΟΓΟΣ ΗΝ ΠΡΟΣ ΤΟΝ ΘΕΟΝ ΚΑΙ ΘΕΟΣ ΗΝ Ο ΛΟΓΟΣ: ΟΥΤΟΣ ΗΝ ΕΝ ΑΡΧΗ ΠΡΟΣ ΤΟΝ ΘΕΟΝ: ΠΑΝΤΑ ΔΙ ΑΥΤΟΥ FFFNFTO: OYAE EN O FEFONEN: EN **KAI** ΧΩΡΙΣ AYTOY **EFENETO**  $AYT\Omega$ **70H**  $HN: KAI$  $H$  $7<sub>QH</sub>$ HN TO<sub>1</sub>  $\circ$   $\circ$ ΤΩΝ ΑΝΘΡΩΠΩΝ: ΚΑΙ ΤΟ ΦΩΣ FN **TH** ΣΚΟΤΙΑ ΦΑΙΝΕΙ: ΚΑΙ Η ΣΚΟΤΙΑ ΑΥΤΟ ΟΥ ΚΑΤΕΛΑΒΕΝ: Ferner besteht die Moeglichkeit, diesen Text in einer Kleineren Type zu drucken: av opxn ην ο λογος, και ο λογος ην προς τον θεον και θεος ην ο λογος, ουτος ην εν αρχη προς τον θέον, παντα όι αυτου εγενετο, και χωρις αυτου εγενετο ουόε εν ο γιγονεν, εν αυτω ζωη ην, και η ζωη ην το φως των ανθρωπων, και το φως εν τη σκοτια φαινει, και η σκοτια αυτο ου κατελαβεν. Fuer Texte des lateinischen Alphabetes besteht sogar die Moeglichkeit von drei verschiedenen Typengroessen: Der kleineren griechischen Type entspricht die sogenannte Apparatschrift, verzugsweise fuer Indices ist die Indeedsrift gedacht

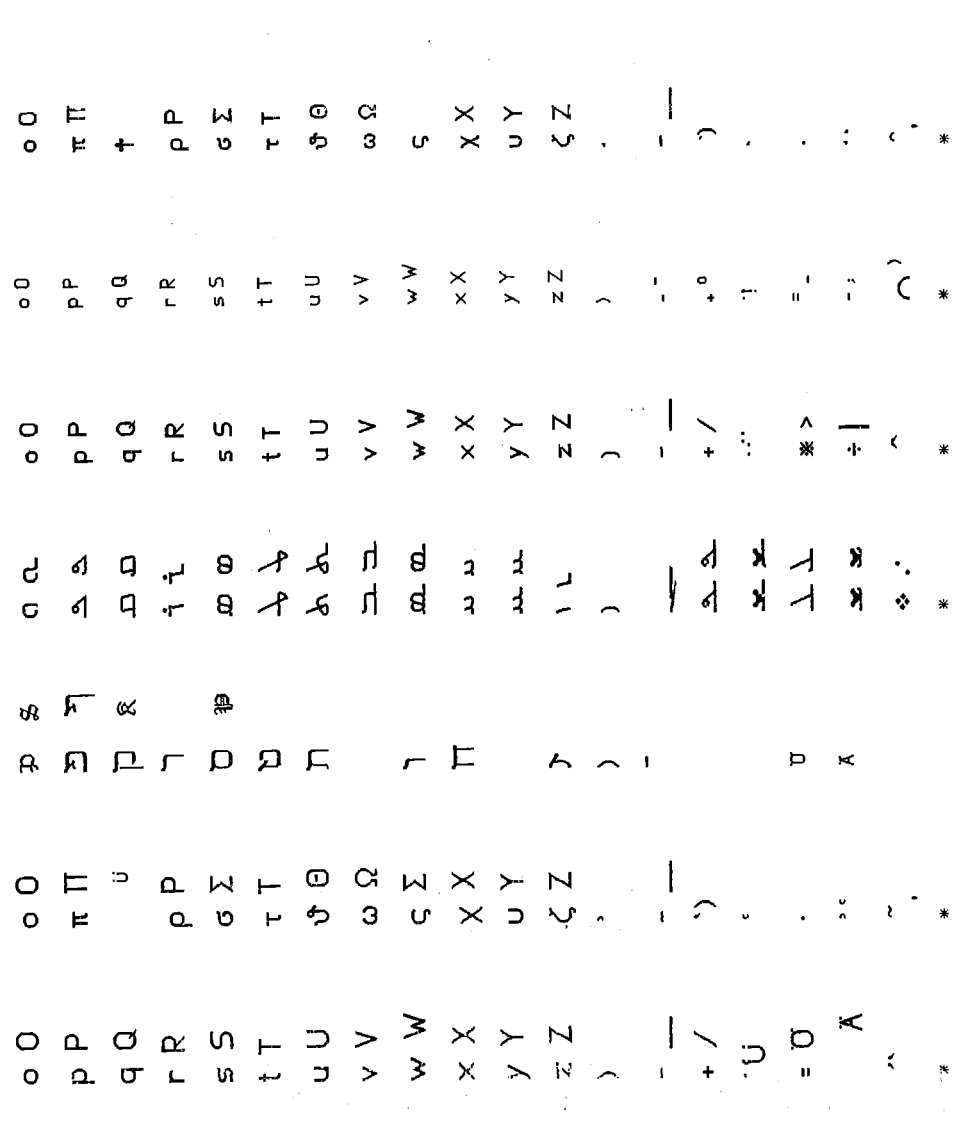

 $\bar{\mathcal{A}}$ 

 $\frac{1}{2}$ 

 $-80-$ 

 $\sim 10^7$ 

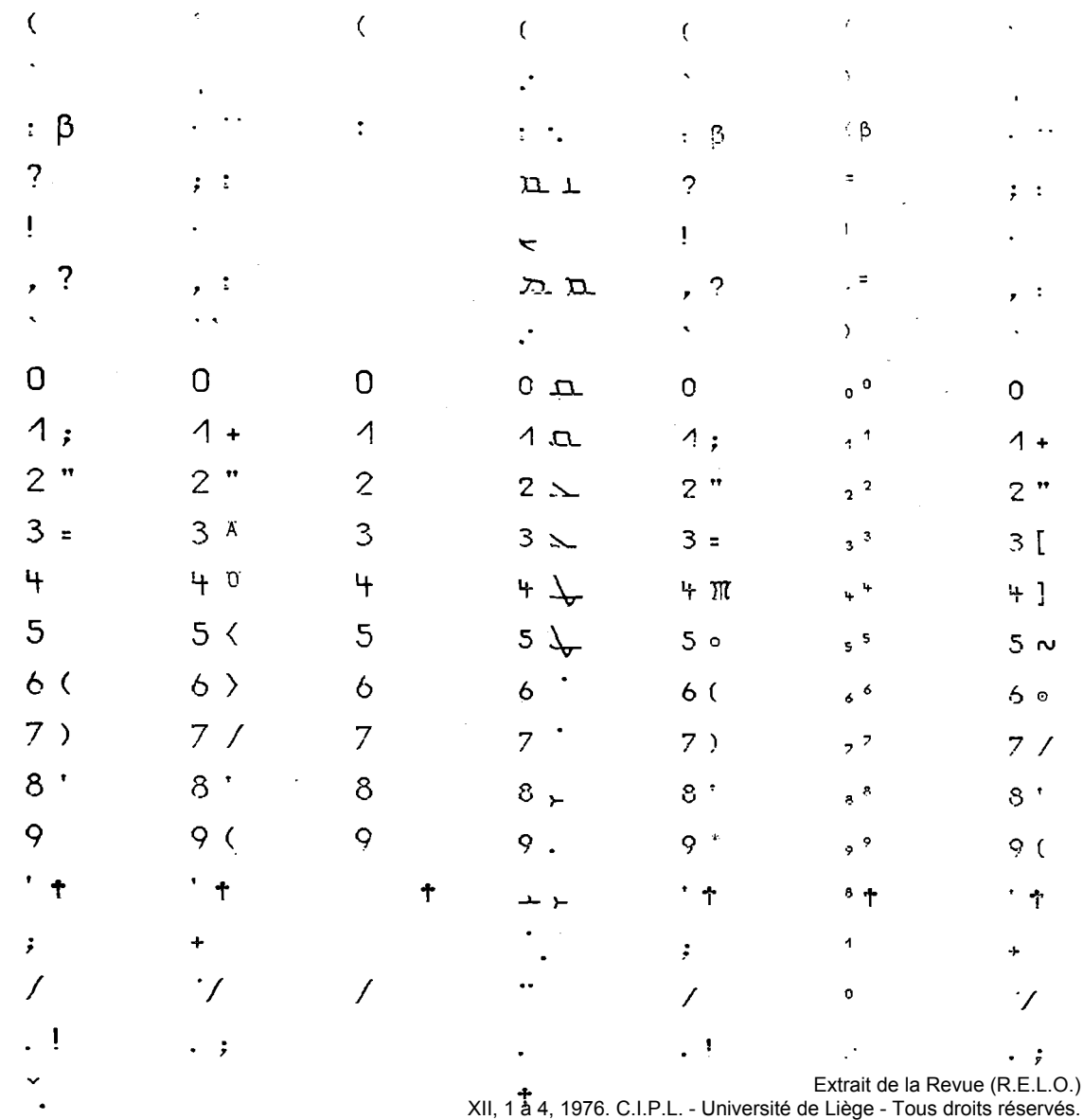

 $\frac{1}{2}$ 

 $\mathcal{A}^{\text{max}}_{\text{max}}$ 

## **ANMERKUNGEN**  $\sim 100$  km s  $^{-1}$

- ( 1) Die verschiedenen Lichtsatztechniken bleiben hier ausser Betracht, da der Verfasser über keine eigene Erfahrung mit ihnen verfügt.
- (2) Es geht hier um Texte, nicht um graphische Darstellungen.
- (3) Zugrunde liegen die Erfahrungen, die mit einem Statos Piotter der Firma Varian gesammelt wurden.
- (4) Gearbeitet wurde mit der UNIVAC 1108 der Gesellschaft für wissenschaftliche Datenverarbeitung Gôttingen (GWDG).
- (5) Die im folgenden besprochenen Routinen hat, aufbauend auf Grundlagen, die 1973 Prof. Dr. Jürgen Mau gelegt hat, der Verfasser unter Benutzung der GWDG - Dienstroutinen programmiert.
- (6) Die Definition der Zeichen hat Herr Dr. Hans-Norbert Sprenger vorgenommen, der wahrend der Programm-Entwicklung ais einer der Hauptbenutzer des Programms eine Reihe von Anregungen beigesteuert hat.
- (7) Eine Programmbeschreibung, die dem Benutzer die verschiedenen Môglichkeiten des Programms erschliesst, liegt vor und kann beim Verfasser angefordert werden.
- (8) ln der Steuersprache des Betriebssystems EXEC 8 der UN IV AC 1108,

-83-

mit dem das Programm eng verbunden ist, erscheinen Optionen ais Buchstaben nach dem Programmaufruf, z.B. XOT, ICBO STATOSFILE. STATOSDRUCK.

- (9) An dieser Stelle ist die Arbeit am Programm noch nicht abgeschlossen.
- (10) "Unmittelbar" schliesst natürlich Satzzeichen, Steueranweisungen für das Programm usw. nicht aus.
- (11) Optionen PAZ.
- (12) Namentlich, wo er textkritischen Apparat o.a. unter dem Text wünscht.

 $\bar{z}$ 

 $\mathcal{L}_{\mathcal{A}}$